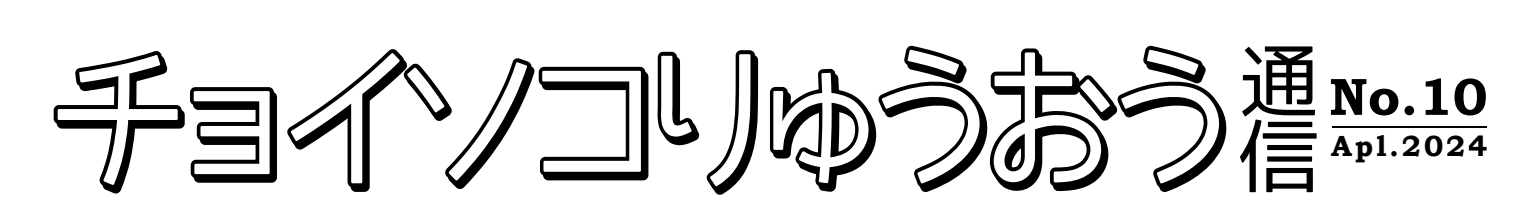

**The**

**Go out together 竜王町地域公共交通活性化協議会** 事務局: 竜王町未来創造課 TEL:0748-58-3701

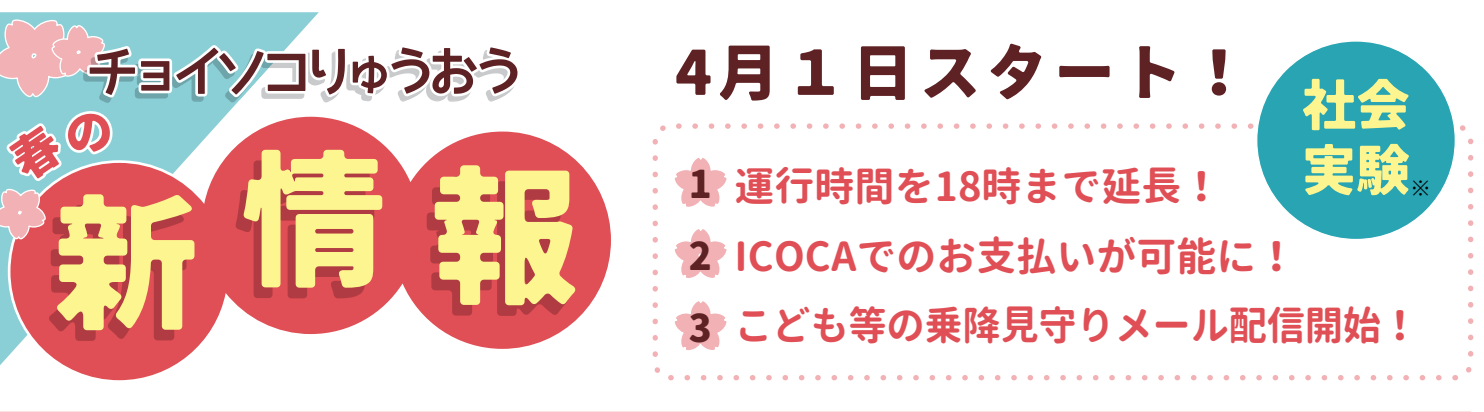

## $\textbf{1}$  運行時間が $\textbf{8:}30\!\sim\! \textbf{18:}00$ になります  $\texttt{<}2$ 時間延長

午後の買い物、ドラゴンハット等でのこどもの習い事時の送りにも活用できます。 ※電話予約(チョイソコ受付センター)の受付時間は、従来通り**平日8:30~16:00**です。 当日の16:00以降の予約の変更・キャンセルは近江タクシー湖東営業所(0748-37-0106)までお願いします。 ※WEB予約は24時間受付(変更・キャンセル)可能です。

**ICOCAが利用できるようになります 2**

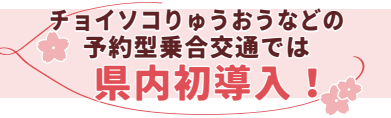

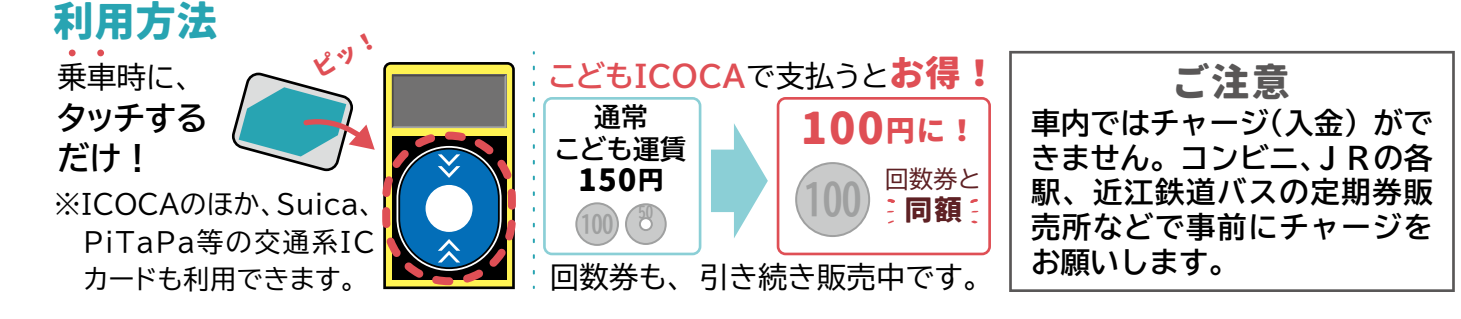

## **乗り継ぎ割引も ICOCAで!**

JR近江八幡駅など町外に行く際は、 路線バスを使った乗り継ぎ割引がお得です。ICOCAを使えば、 乗り継 ぎ券を受け取らなくても自動で割り引きが適用されます。

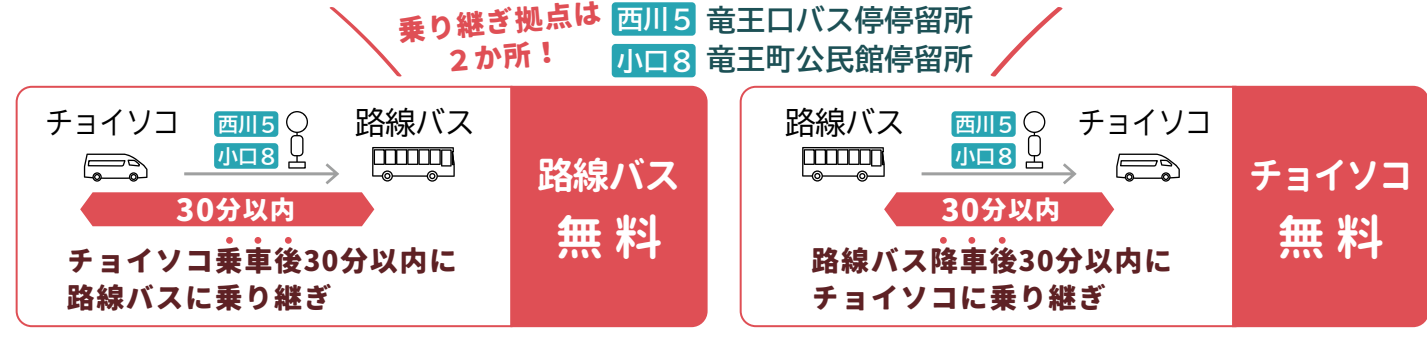

※ICOCAでの乗り継ぎ割引をご利用時される際は、チョイソコは乗車時に、路線バスは乗車時と降車時にそれぞれタッチしてください。 ※バスICOCA定期券をご利用の方は、 乗り継ぎ割引が適用されません。

 $\frac{1}{2}$  and  $\frac{1}{2}$   $\frac{1}{2}$   $\frac{1}{2$ 

**es léé** 

 $\beta$ 

## 3 乗降見守りメールを開始します  $\textcolor{red}{\bigtriangledown_{\mathcal{S}}^{\mathcal{E} \text{MRFb}}}$ **の利用でも こ の ど 利 も 用 だ で けも安心**

利用者が乗車した・ 降車したときにご家族の方などに通知メールが届きます。 こどもが1人で心配なときな ど、 無事にチョイソコを利用したことがわかる安心の見守りメールサービスです。

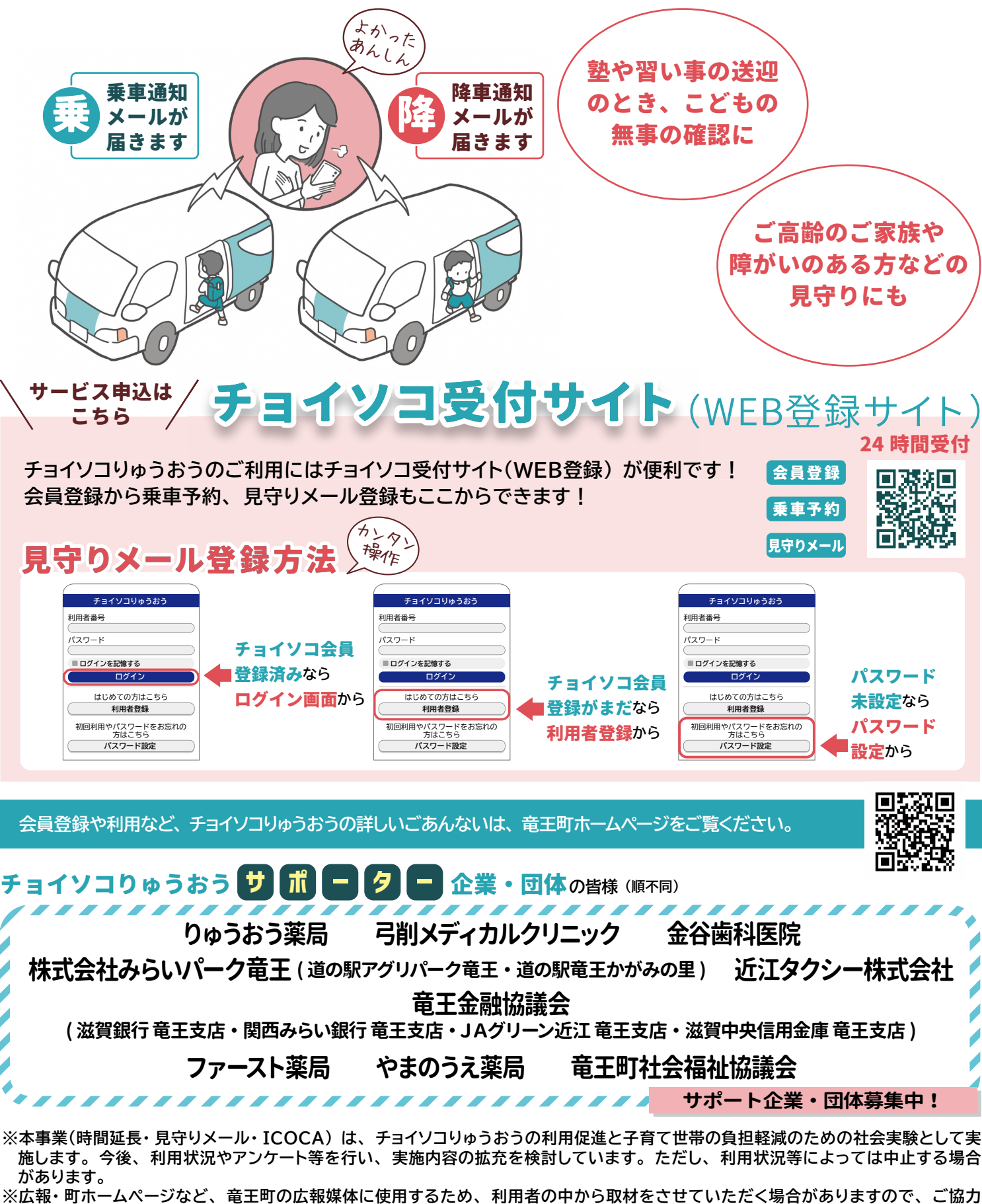

<del>el</del>le  $\frac{1}{2}$  and  $\frac{1}{2}$   $\frac{1}{2}$   $\frac{1}{2$ 

**お願いします。**